## **Issues**

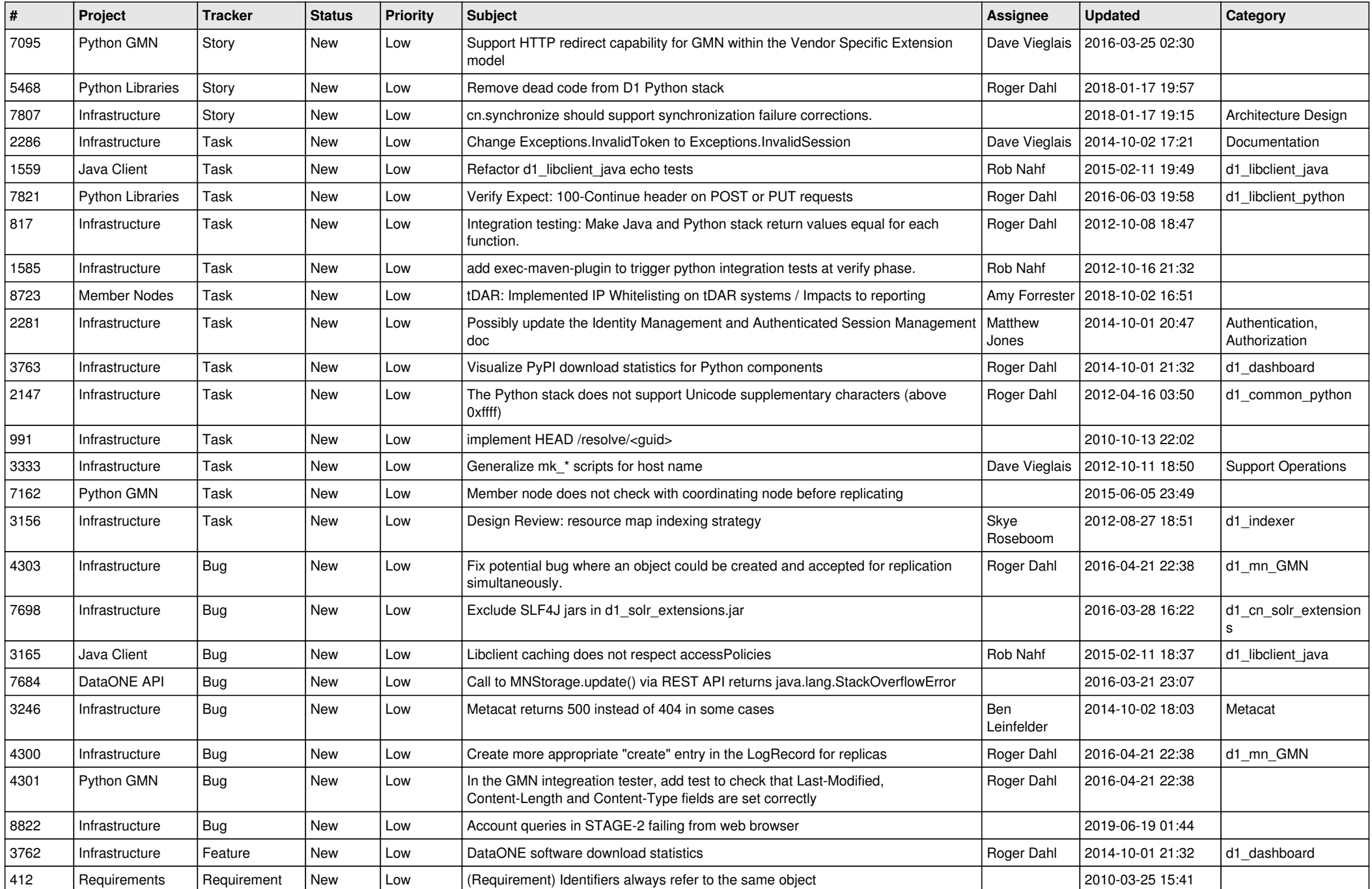

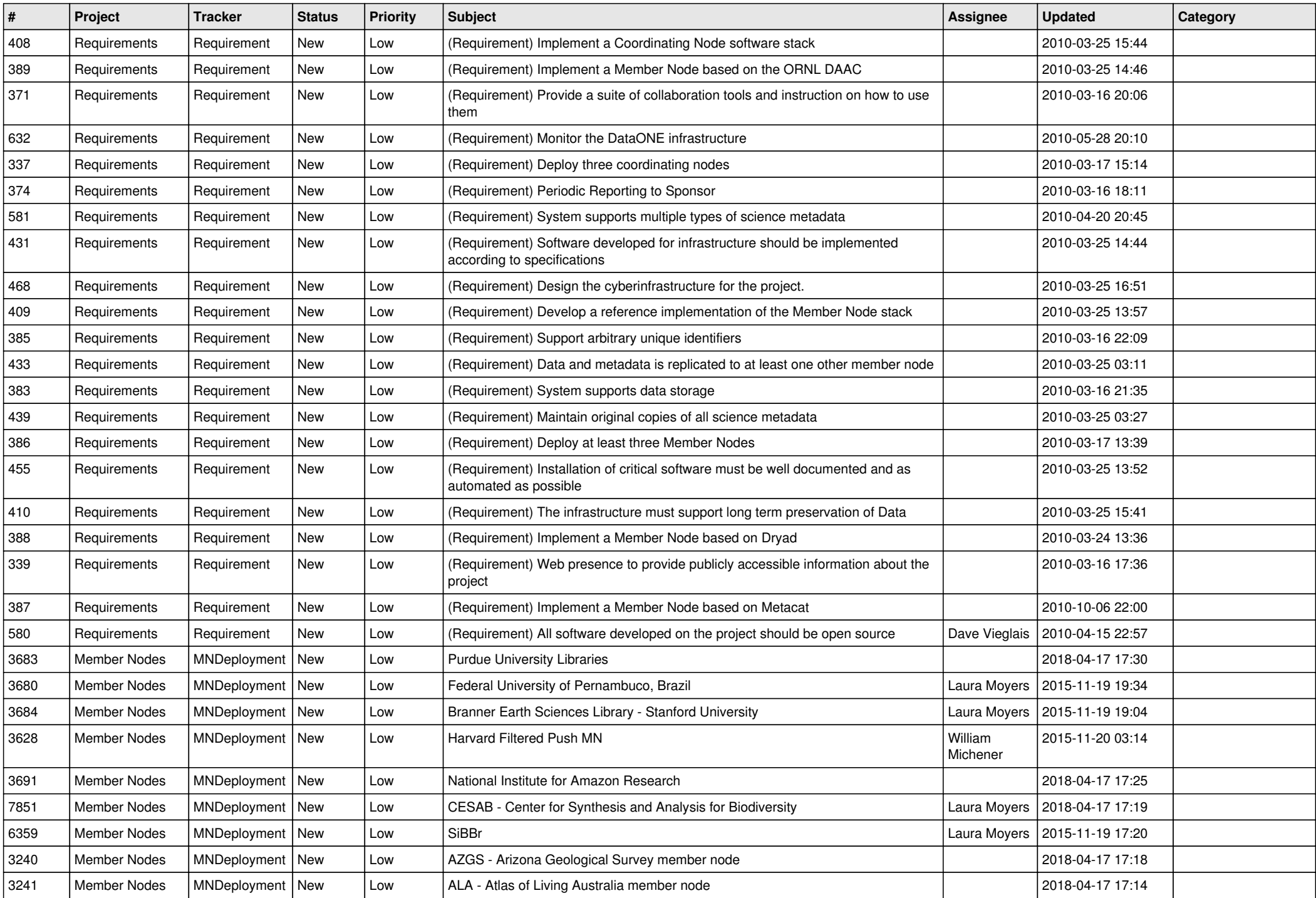

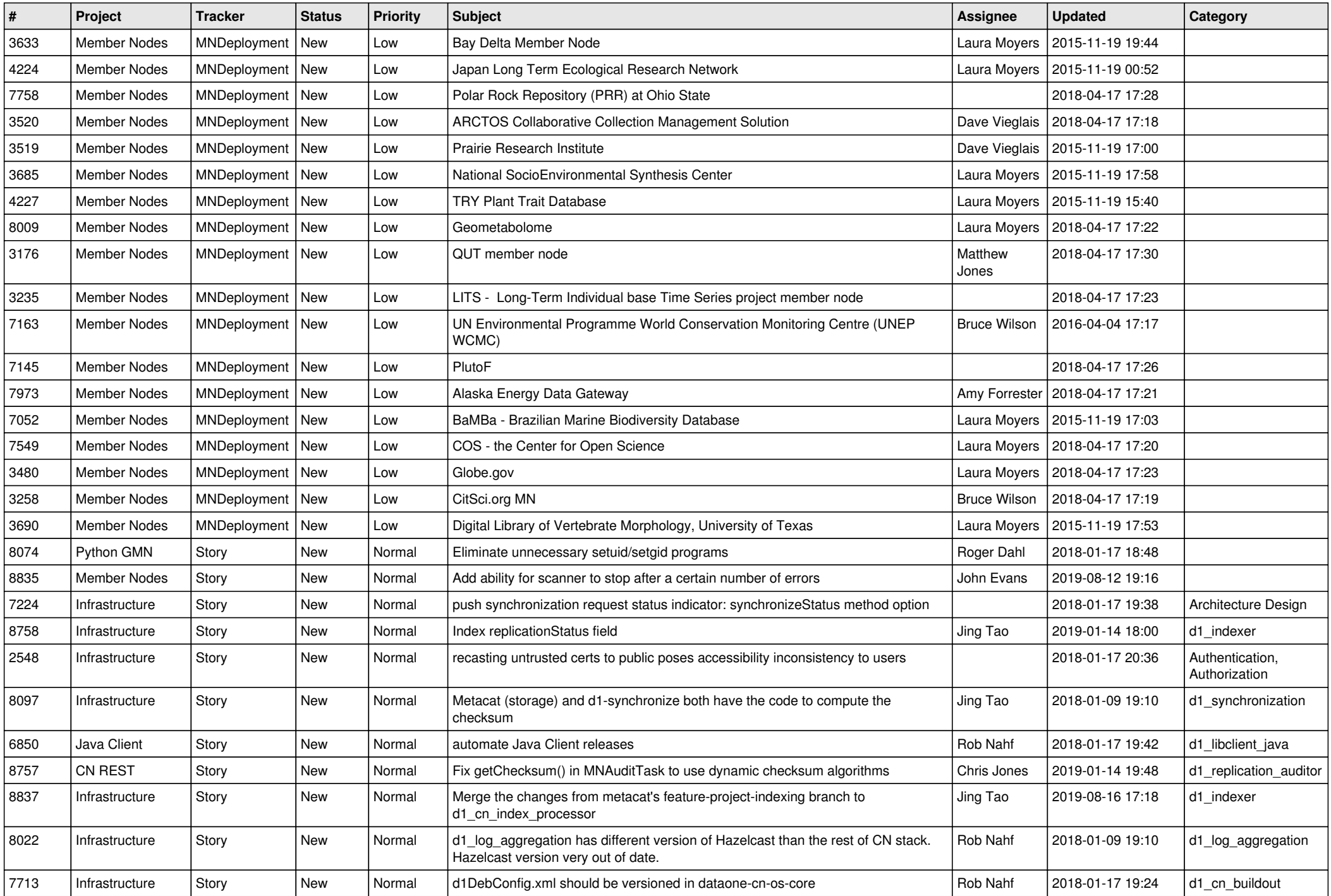

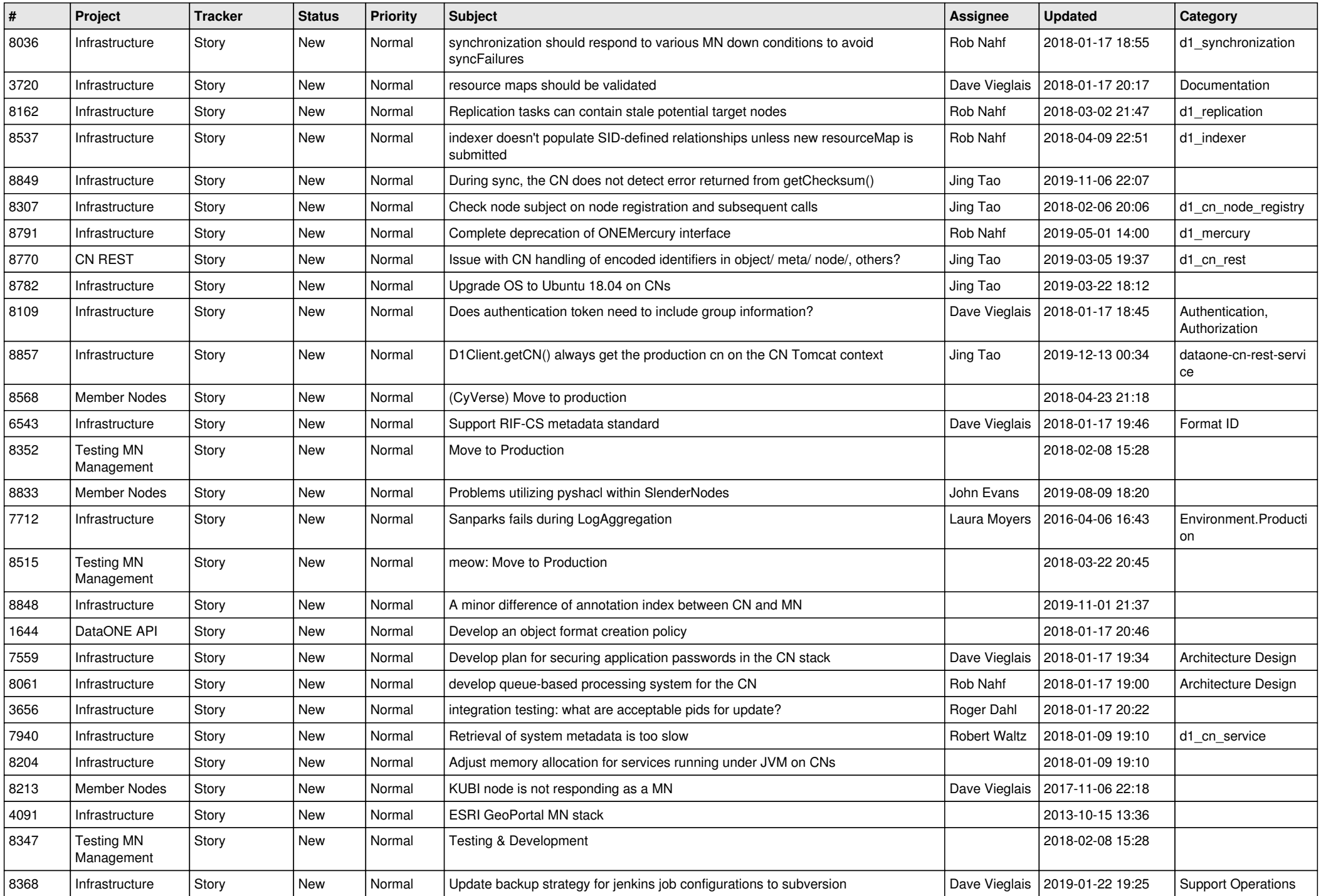

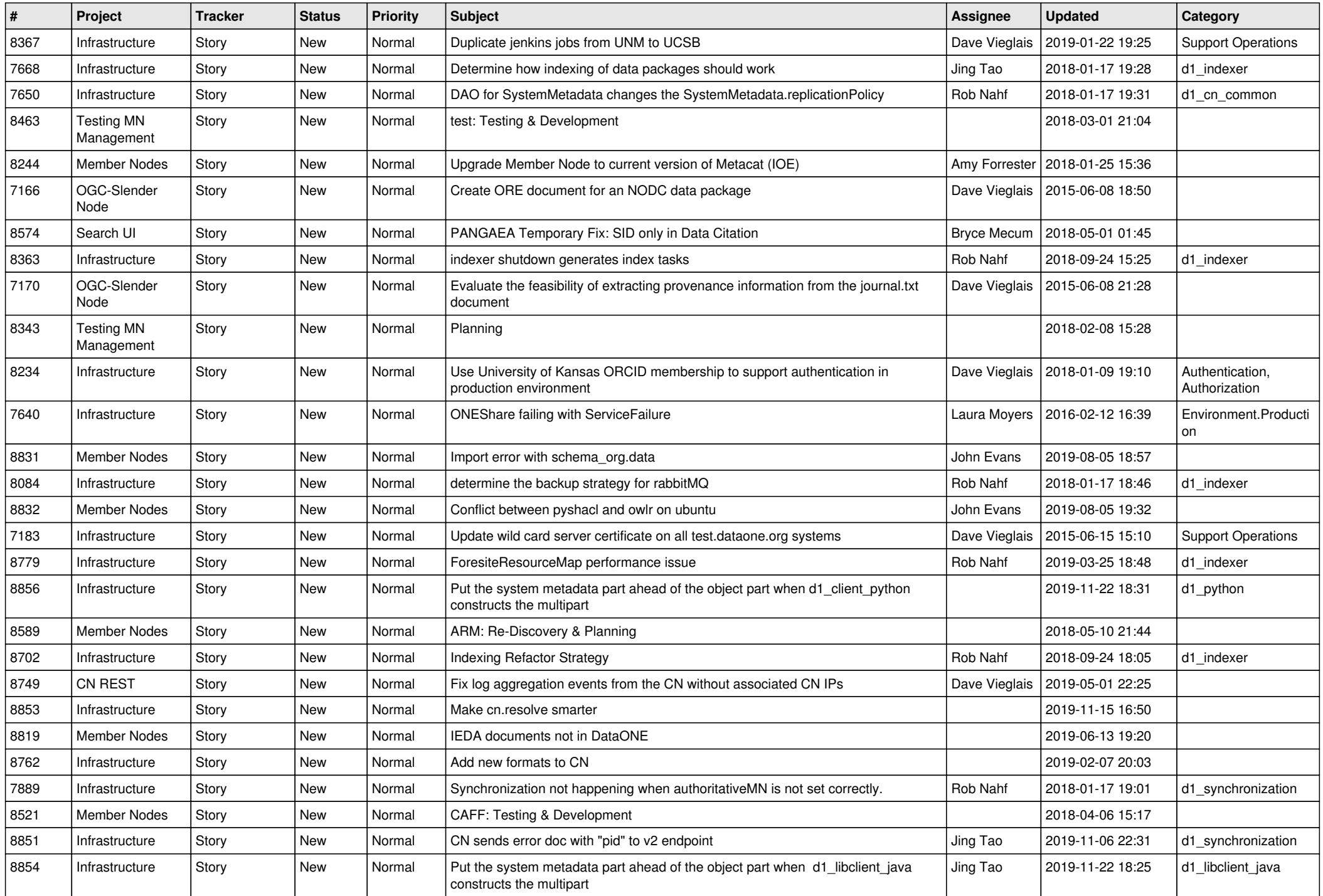

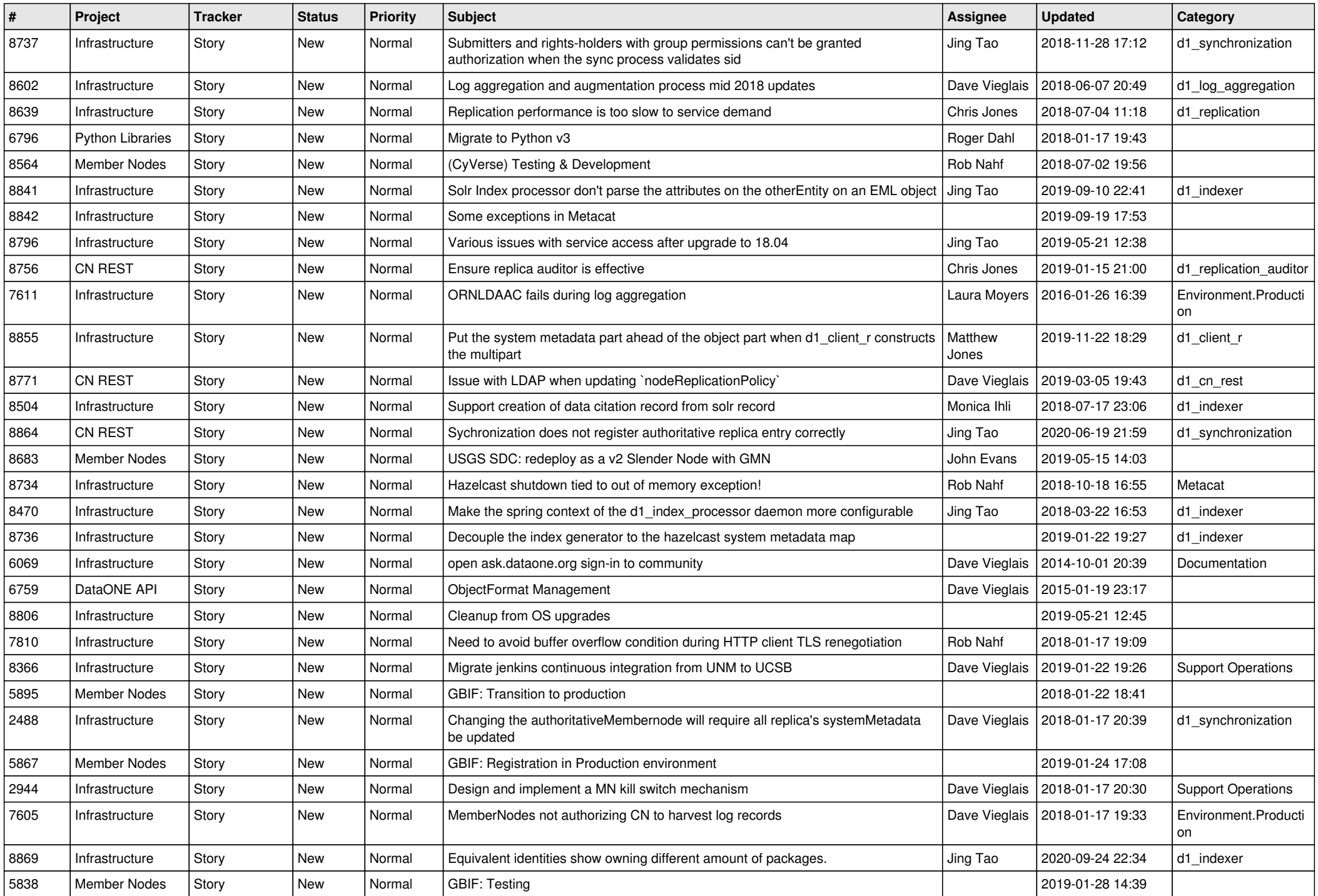

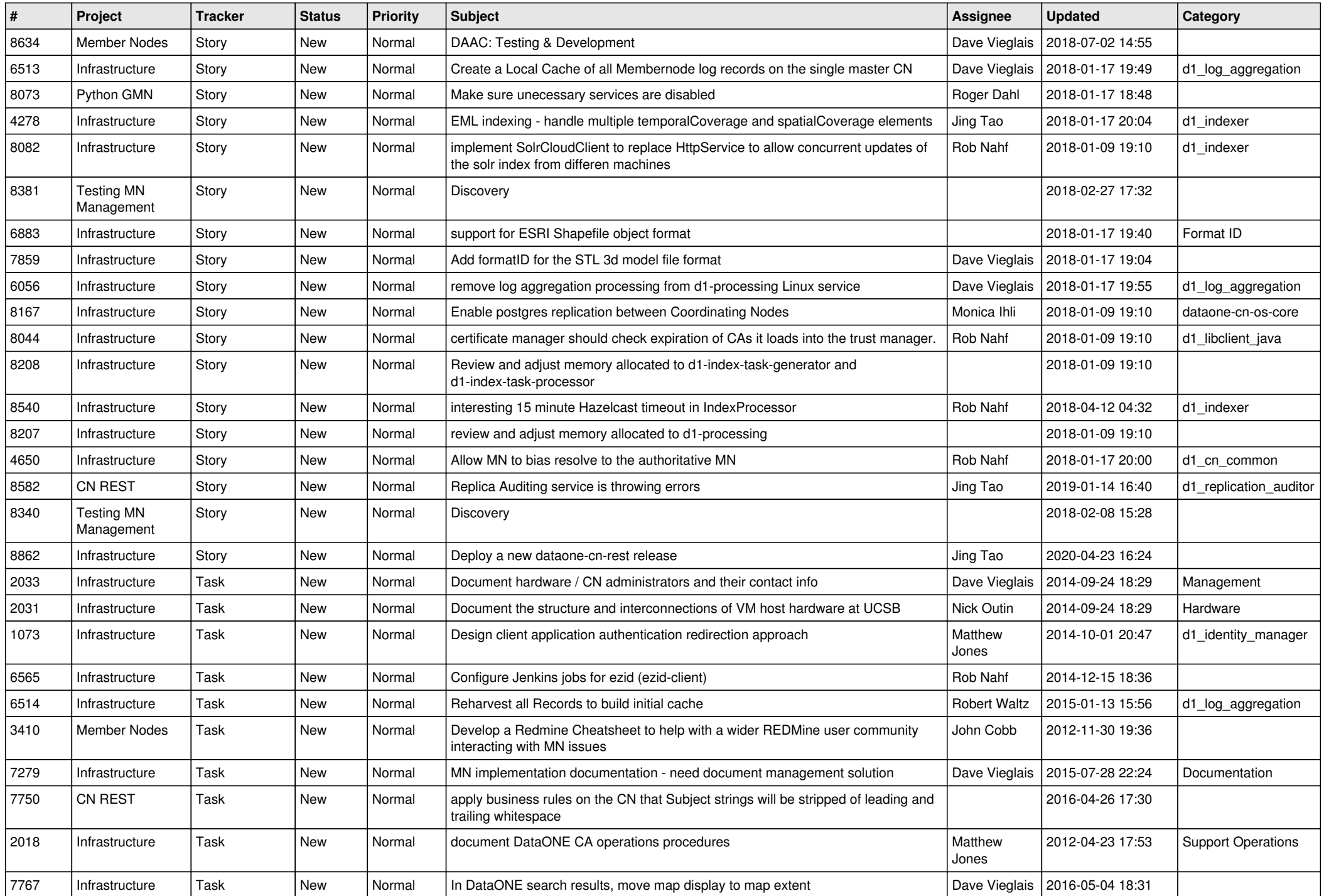

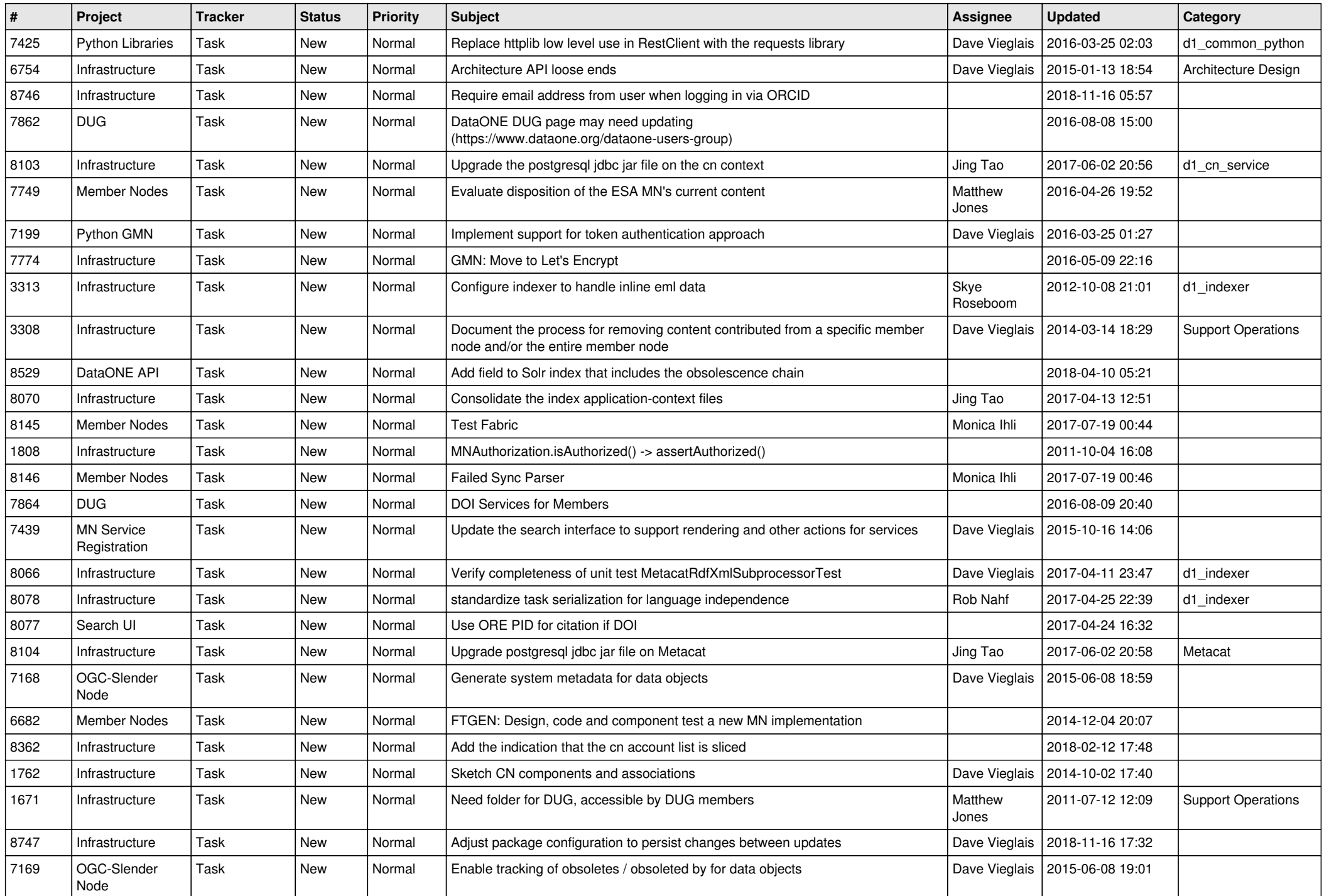

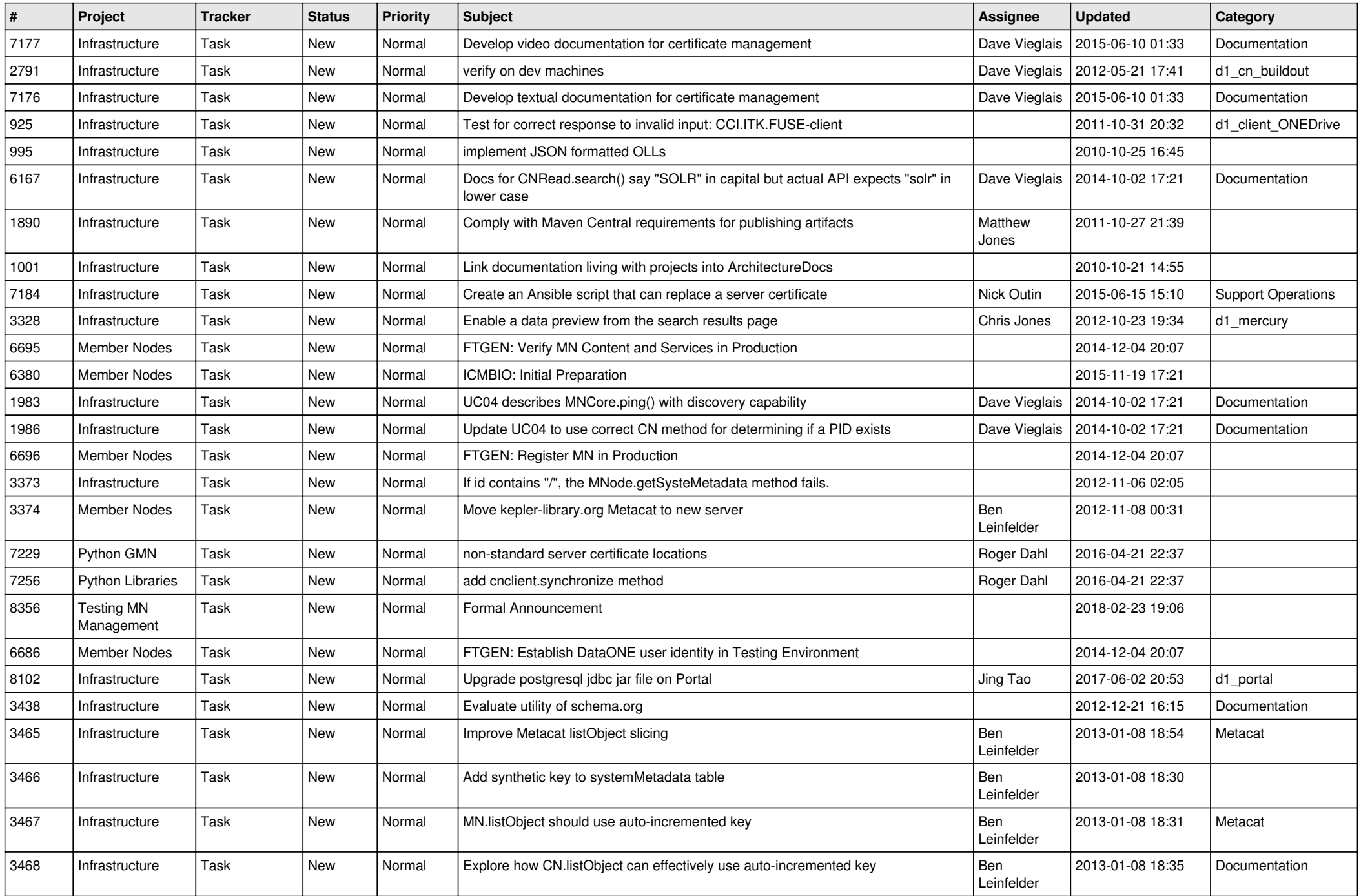

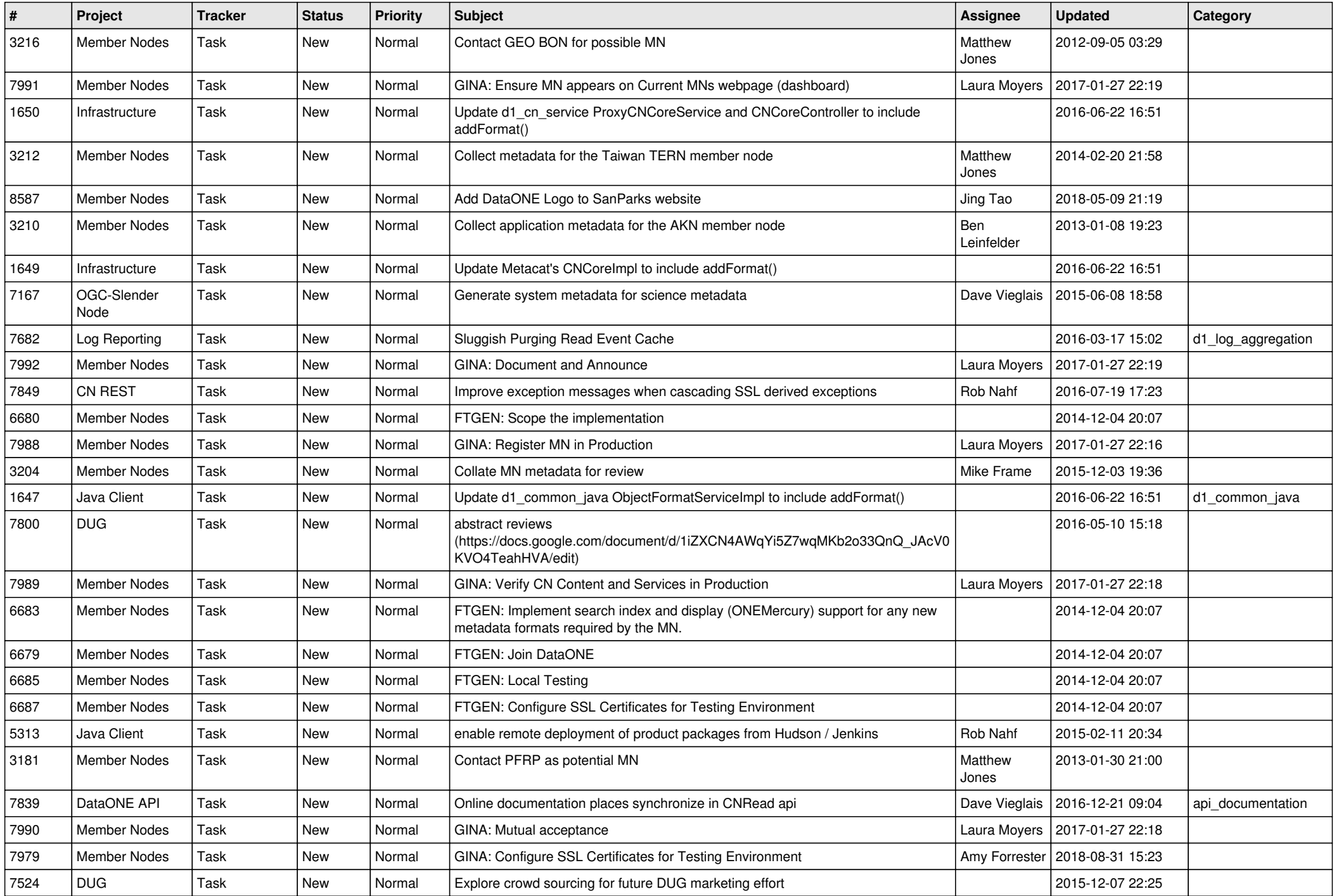

![](_page_10_Picture_519.jpeg)

![](_page_11_Picture_586.jpeg)

![](_page_12_Picture_500.jpeg)

![](_page_13_Picture_498.jpeg)

![](_page_14_Picture_527.jpeg)

![](_page_15_Picture_476.jpeg)

![](_page_16_Picture_491.jpeg)

![](_page_17_Picture_558.jpeg)

![](_page_18_Picture_104.jpeg)

**...**